## Infinite Campus

## Finding Which Schools are in a Student's Residential Area Search/Address

Scenario: Find out which feeder schools are in the attendance area of 1 Arena Court

- 1. Go to Search/Address
- 2. Type in the first letter or two of the Street Name (i.e. Arena Court)

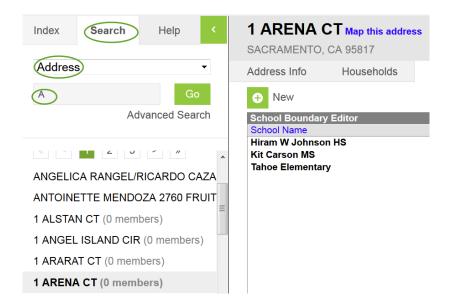

3. Go to the Schools Tab. Schools in that attendance area are listed.

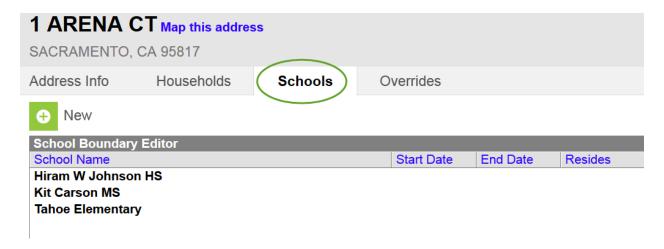